Struts

Example struts can be browsed at <https://github.com/apache/tomee/tree/master/examples/struts>

**Help us document this example! Click the blue pencil icon in the upper right to edit this page.**

### **AddUser**

```
package org.superbiz.struts;
import javax.naming.Context;
import javax.naming.InitialContext;
import java.util.Properties;
public class AddUser {
      private int id;
      private String firstName;
      private String lastName;
      private String errorMessage;
      public String getFirstName() {
          return firstName;
      }
      public void setFirstName(String firstName) {
          this.firstName = firstName;
      }
      public String getLastName() {
          return lastName;
      }
      public void setLastName(String lastName) {
          this.lastName = lastName;
      }
      public String getErrorMessage() {
          return errorMessage;
      }
      public void setErrorMessage(String errorMessage) {
          this.errorMessage = errorMessage;
      }
      public int getId() {
```

```
  return id;
      }
      public void setId(int id) {
        this.id = id;
      }
      public String execute() {
          try {
               UserService service = null;
               Properties props = new Properties();
               props.put(Context.INITIAL_CONTEXT_FACTORY,
                        "org.apache.openejb.core.LocalInitialContextFactory");
               Context ctx = new InitialContext(props);
               service = (UserService) ctx.lookup("UserServiceImplLocal");
               service.add(new User(id, firstName, lastName));
          } catch (Exception e) {
               this.errorMessage = e.getMessage();
               return "failure";
          }
          return "success";
      }
}
```
### **AddUserForm**

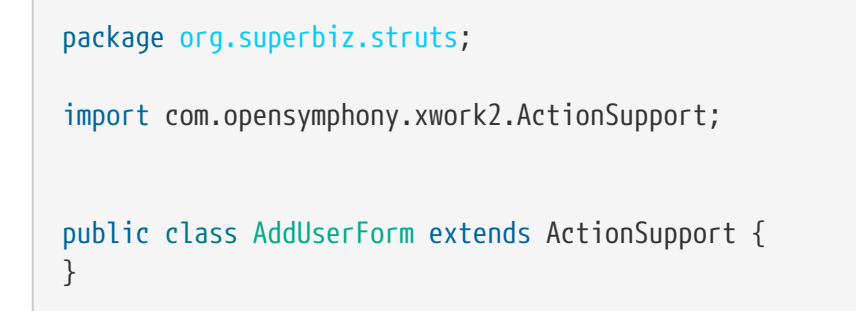

# **FindUser**

```
package org.superbiz.struts;
import javax.naming.Context;
import javax.naming.InitialContext;
import java.util.Properties;
public class FindUser {
```

```
  private int id;
      private String errorMessage;
      private User user;
      public User getUser() {
          return user;
      }
      public void setUser(User user) {
          this.user = user;
      }
      public String getErrorMessage() {
          return errorMessage;
      }
      public void setErrorMessage(String errorMessage) {
          this.errorMessage = errorMessage;
      }
      public int getId() {
          return id;
      }
      public void setId(int id) {
        this.id = id;
      }
      public String execute() {
          try {
               UserService service = null;
               Properties props = new Properties();
               props.put(Context.INITIAL_CONTEXT_FACTORY,
                        "org.apache.openejb.core.LocalInitialContextFactory");
               Context ctx = new InitialContext(props);
               service = (UserService) ctx.lookup("UserServiceImplLocal");
             this.user = service.find(id);
          } catch (Exception e) {
               this.errorMessage = e.getMessage();
               return "failure";
          }
          return "success";
      }
}
```
# **FindUserForm**

package org.superbiz.struts; import com.opensymphony.xwork2.ActionSupport; public class FindUserForm extends ActionSupport { }

# **ListAllUsers**

```
package org.superbiz.struts;
import javax.naming.Context;
import javax.naming.InitialContext;
import java.util.List;
import java.util.Properties;
public class ListAllUsers {
      private int id;
      private String errorMessage;
      private List<User> users;
      public List<User> getUsers() {
          return users;
      }
      public void setUsers(List<User> users) {
          this.users = users;
      }
      public String getErrorMessage() {
          return errorMessage;
      }
      public void setErrorMessage(String errorMessage) {
          this.errorMessage = errorMessage;
      }
      public int getId() {
          return id;
      }
      public void setId(int id) {
        this.id = id;
```

```
  }
      public String execute() {
          try {
              UserService service = null;
               Properties props = new Properties();
               props.put(Context.INITIAL_CONTEXT_FACTORY,
                       "org.apache.openejb.core.LocalInitialContextFactory");
              Context ctx = new InitialContext(props);
              service = (UserService) ctx.lookup("UserServiceImplLocal");
               this.users = service.findAll();
          } catch (Exception e) {
               this.errorMessage = e.getMessage();
              return "failure";
          }
          return "success";
      }
}
```
## **User**

```
package org.superbiz.struts;
import javax.persistence.Entity;
import javax.persistence.Id;
import javax.persistence.Table;
import java.io.Serializable;
@Entity
@Table(name = "USER")
public class User implements Serializable {
      private long id;
      private String firstName;
      private String lastName;
      public User(long id, String firstName, String lastName) {
          super();
        this.id = id;
          this.firstName = firstName;
          this.lastName = lastName;
      }
      public User() {
      }
      @Id
      public long getId() {
          return id;
      }
      public void setId(long id) {
        this.id = id;
      }
      public String getFirstName() {
          return firstName;
      }
      public void setFirstName(String firstName) {
          this.firstName = firstName;
      }
      public String getLastName() {
          return lastName;
      }
      public void setLastName(String lastName) {
          this.lastName = lastName;
      }
}
```
### **UserService**

```
package org.superbiz.struts;
import java.util.List;
public interface UserService {
      public void add(User user);
      public User find(int id);
      public List<User> findAll();
}
```
# **UserServiceImpl**

```
package org.superbiz.struts;
import javax.ejb.Stateless;
import javax.persistence.EntityManager;
import javax.persistence.PersistenceContext;
import java.util.List;
@Stateless
public class UserServiceImpl implements UserService {
      @PersistenceContext(unitName = "user")
      private EntityManager manager;
      public void add(User user) {
          manager.persist(user);
      }
      public User find(int id) {
          return manager.find(User.class, id);
      }
      public List<User> findAll() {
          return manager.createQuery("select u from User u").getResultList();
      }
}
```
#### **persistence.xml**

</persistence-unit>

```
  -->
</persistence>
```
## struts.xml

```
<struts>
    <constant name="struts.devMode" value="true"></constant>
    <package name="default" namespace="/" extends="struts-default">
      <action name="addUserForm" class="org.superbiz.struts.AddUserForm">
        <result>/addUserForm.jsp</result>
      </action>
      <action name="addUser" class="org.superbiz.struts.AddUser">
        <result name="success">/addedUser.jsp</result>
        <result name='failure'>/addUserForm.jsp</result>
      </action>
      <action name="findUserForm" class="org.superbiz.struts.FindUserForm">
        <result>/findUserForm.jsp</result>
      </action>
      <action name="findUser" class="org.superbiz.struts.FindUser">
        <result name='success'>/displayUser.jsp</result>
        <result name='failure'>/findUserForm.jsp</result>
      </action>
      <action name="listAllUsers" class="org.superbiz.struts.ListAllUsers">
        <result>/displayUsers.jsp</result>
      </action>
    </package>
</struts>
## decorators.xml
<decorators defaultdir="/decorators">
    <decorator name="main" page="layout.jsp">
      <pattern>/*</pattern>
    </decorator>
</decorators>
## web.xml
<web-app xmlns="http://java.sun.com/xml/ns/javaee" xmlns:xsi=
"http://www.w3.org/2001/XMLSchema-instance"
           xsi:schemaLocation="http://java.sun.com/xml/ns/javaee
http://java.sun.com/xml/ns/javaee/web-app_2_5.xsd"
           version="2.5">
    <display-name>Learn EJB3 and Struts2</display-name>
    <filter>
      <filter-name>struts2</filter-name>
```
 <filter-class>org.apache.struts2.dispatcher.FilterDispatcher</filter-class> <init-param>

```
  <param-name>actionPackages</param-name>
```

```
  <param-value>com.lq</param-value>
      </init-param>
   </filter>
   <filter>
      <filter-name>struts-cleanup</filter-name>
      <filter-class>org.apache.struts2.dispatcher.ActionContextCleanUp</filter-class>
   </filter>
   <filter>
      <filter-name>sitemesh</filter-name>
      <filter-class>com.opensymphony.module.sitemesh.filter.PageFilter</filter-class>
   </filter>
   <filter-mapping>
      <filter-name>struts-cleanup</filter-name>
      <url-pattern>/*</url-pattern>
   </filter-mapping>
   <filter-mapping>
      <filter-name>sitemesh</filter-name>
      <url-pattern>/*</url-pattern>
   </filter-mapping>
   <filter-mapping>
      <filter-name>struts2</filter-name>
      <url-pattern>/*</url-pattern>
   </filter-mapping>
   <welcome-file-list>
      <welcome-file>index.jsp</welcome-file>
   </welcome-file-list>
   <jsp-config>
      <jsp-property-group>
        <description>JSP configuration of all the JSP's</description>
        <url-pattern>*.jsp</url-pattern>
        <include-prelude>/prelude.jspf</include-prelude>
      </jsp-property-group>
   </jsp-config>
</web-app>
```